# **Application: gvSIG desktop - gvSIG bugs #5604 Registrar en la tabla GVSIGD\_REPOSITORY las tablas del modelo de VCSGis.**

03/29/2021 07:13 PM - Joaquín del Cerro Murciano

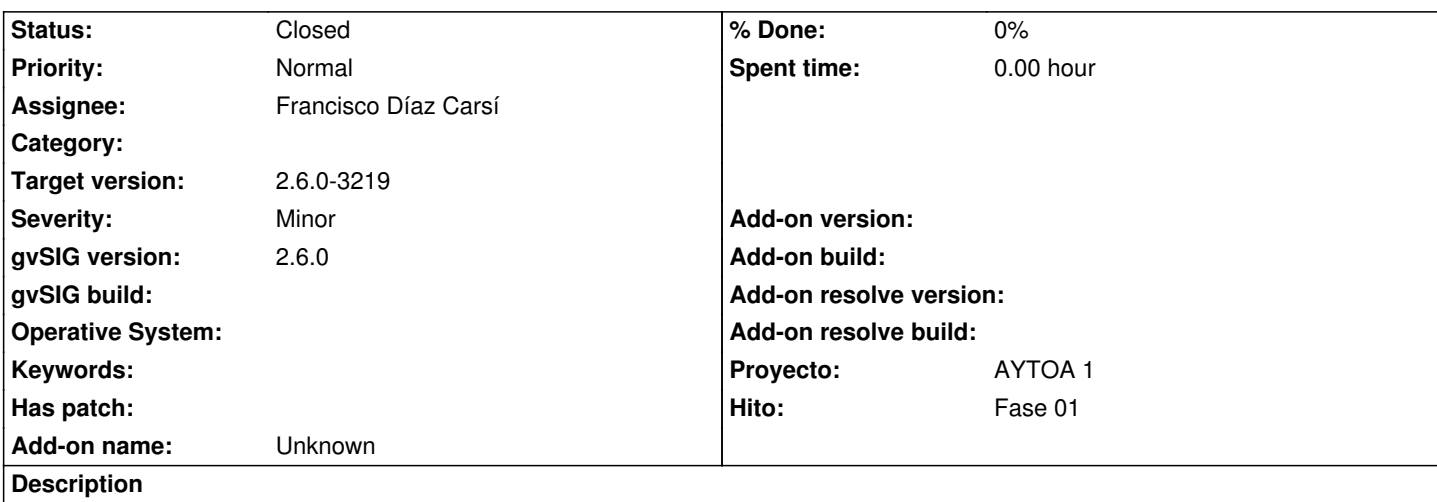

Cuando se inicialice un repositorio registrar las tablas del modelo de datos de VCSGis en la tabla GVSIGD\_REPOSITORY. Si no se hace esto fallan los formularios de las tablas de VCSGis si antes no se cargan las tablas del modelo en el proyecto.

Probablemente habria que hacer lo mismo con la copia de trabajo.

# **Associated revisions**

**Revision 3625 - 03/30/2021 10:05 AM - Francisco Díaz Carsí**

refs #5604 Registradas en el store repository las tablas de VCSGISRepo

# **Revision 3626 - 03/30/2021 10:54 AM - Francisco Díaz Carsí**

refs #5604 Registradas en el store repository las tablas de VCSGIS workspace

### **History**

## **#1 - 03/30/2021 10:54 AM - Francisco Díaz Carsí**

*- Assignee set to Francisco Díaz Carsí*

*- Status changed from New to Fixed*

### **#2 - 03/30/2021 05:11 PM - Joaquín del Cerro Murciano**

*- Description updated*

### **#3 - 03/30/2021 05:13 PM - Joaquín del Cerro Murciano**

Una vez hecho este cambio, antes de usar las formularios sobre VCSGis el usuario debera conectarse al espacio de trabajo de la base de datos donde este el repositorio.

Si el usuario esta trabajando con mas de un repositorio cada vez que pase a trabajar con los formularios de un repositorio debera conectarse a ese espacio de trabajo.

## **#4 - 05/19/2021 11:38 AM - Álvaro Anguix**

*- Status changed from Fixed to Closed*